# Scientific computing with C++

Richard F L Evans

#### Introduction

- Many programming languages C, C++, Java, FORTRAN, C#, Go, Camel, Python, MATLAB...
- All have advantages and disadvantages what is your objective?
	- Performance
	- Rapid prototyping
	- Portability
- Which to choose?

Some common choices of programming language

- Performance FORTRAN, C, C++
- Rapid development Python, MATLAB, R
- Portability Java
- Which to choose?

## Strengths of C++

- Compiled code capable of high performance comparable with Fortran, C
- Flexible coding styles Functional, object oriented, high level, low level
- Powerful standard library with many functions, more added with time (BOOST)
- Local scoping of variables (more later)
- Widespread adoption and support cross platform, industry, academia

#### Disadvantages of  $C++$

- A powerful and expansive tool easy to code for coding's sake (over engineering)
- Matrices and arrays are horrible
- High performance code is harder to write (write for the compiler)
- Cryptic debugging for advanced features, and some not so advanced features

#### What about C?

- Isn't C++ not just C with extra stuff?
- NOT the same language!
- Relies heavily on pointers to do things (pointers are evil, see later)
- Object orientation is 'roll your own' bug prone and cumbersome
- A purely 'low level' language
- Archaic and no place in most software (only extremely performance and *memory* limited applications - not very common today)

## KISS principle

- Keep It Simple and Stupid
- Very important for C++
	- Can write very elegant but impenetrable code in C++
	- Advanced features such as friend classes, inheritance, polymorphism, function pointers, templates, operator overloading increase complexity and make the code harder to understand and follow

## $C++$

"A good FORTRAN programmer can write a good FORTRAN program in any programming language"

#### Hello World

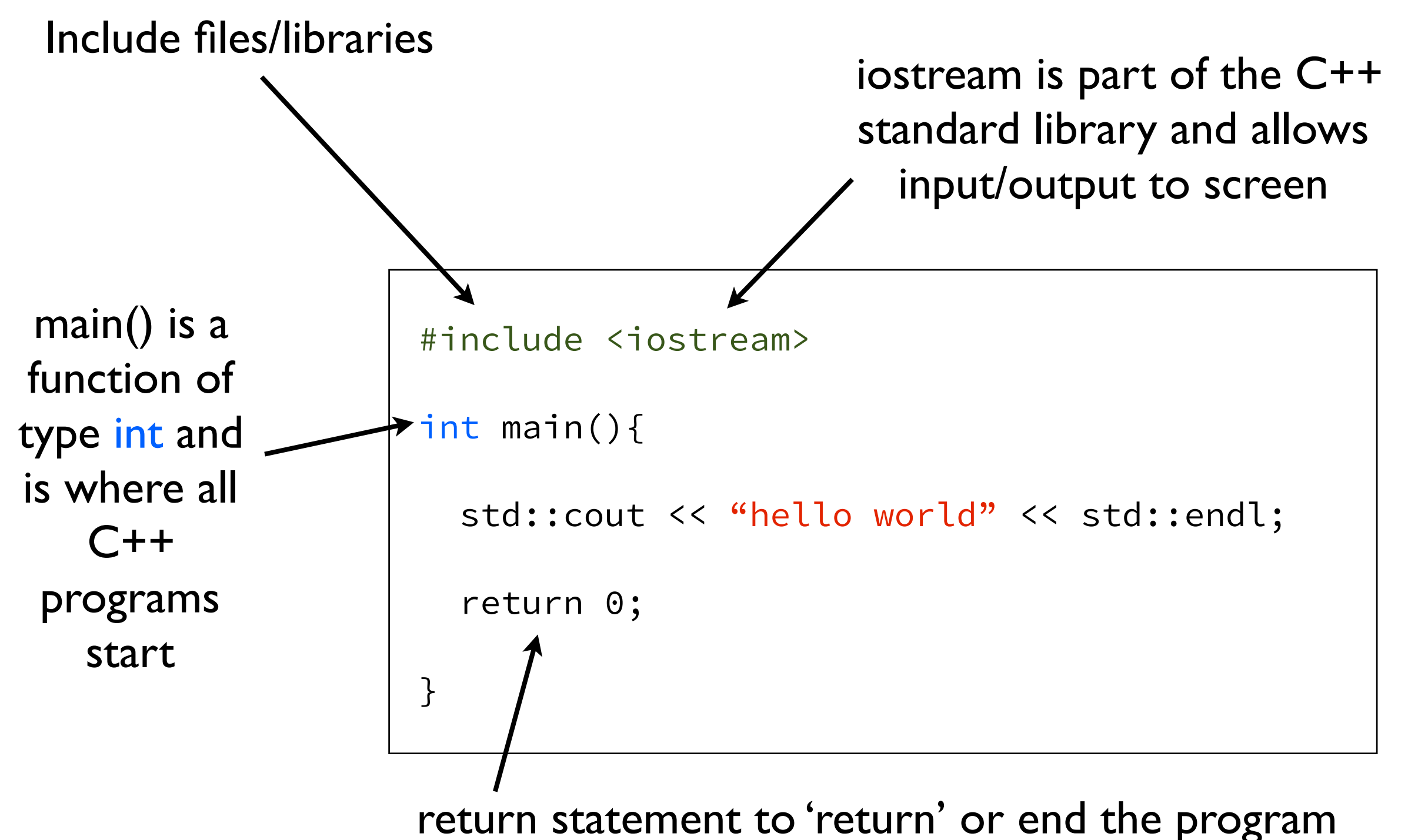

(the function is of type int and so '0' is returned, indicating success)

## Hello World

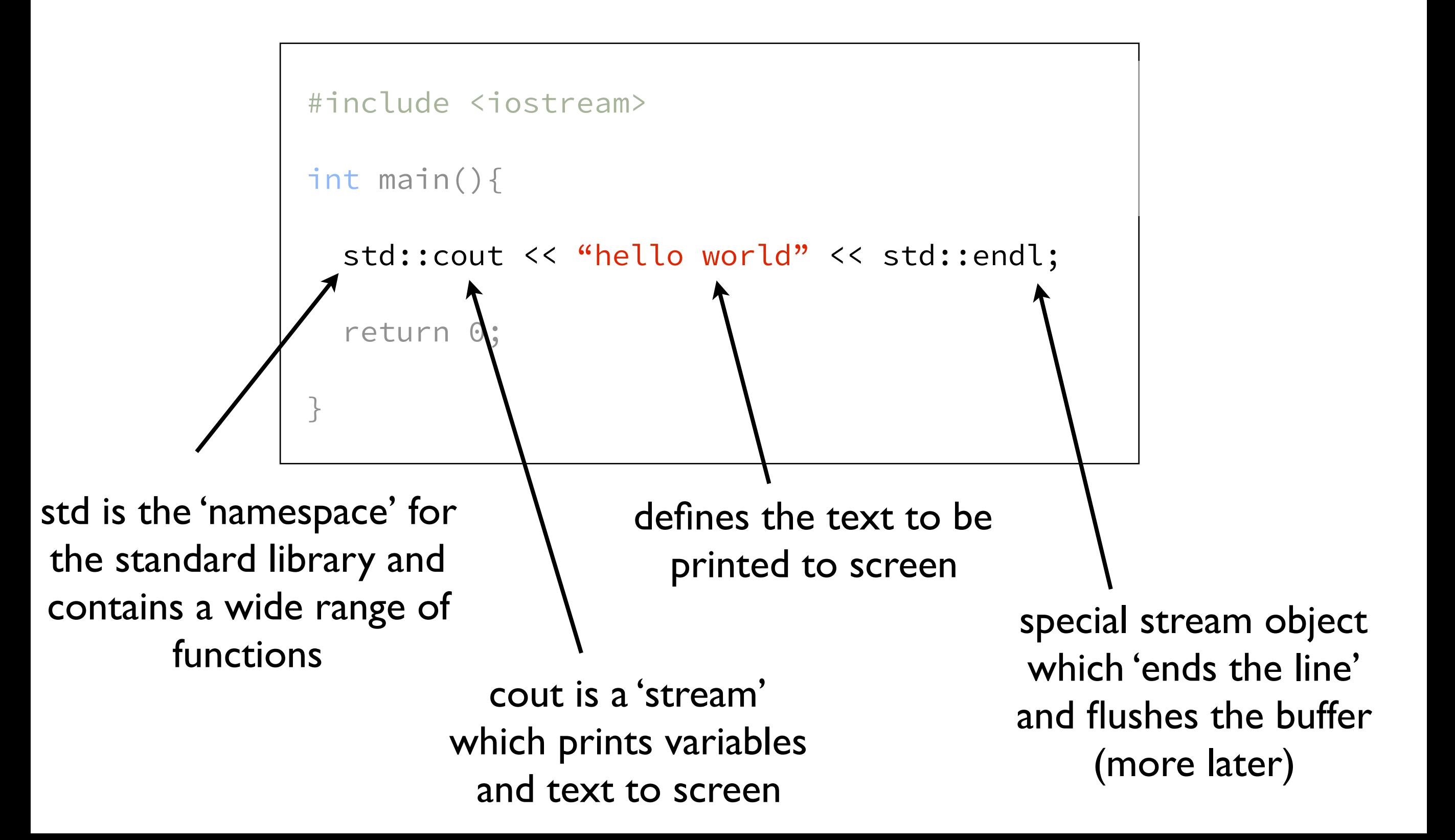

#### Hello World

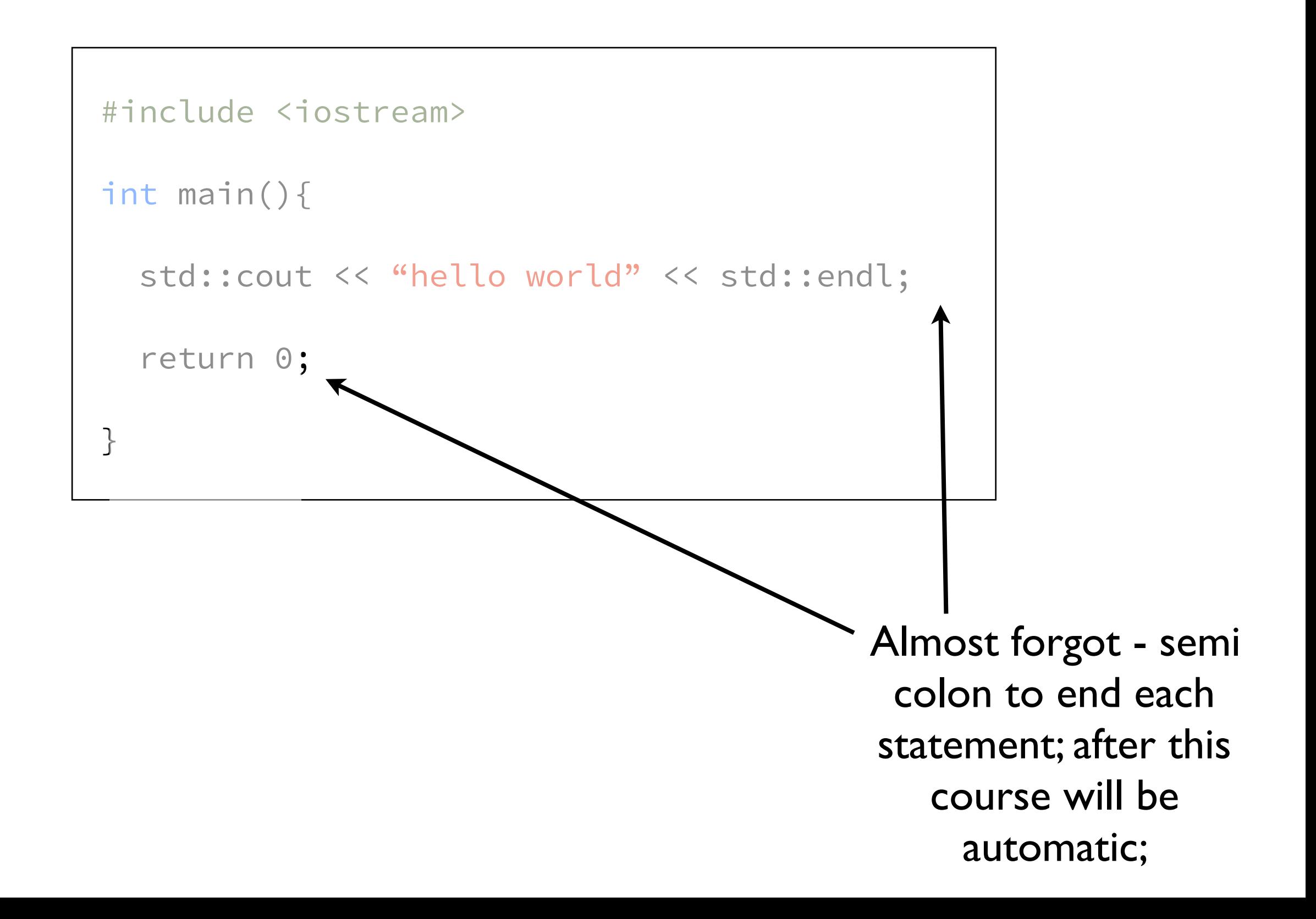

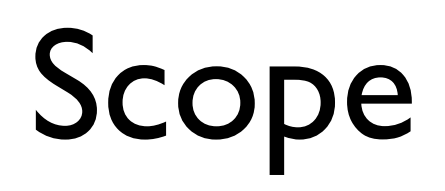

#### Variable scope

- Defines where a variable is visible in a program
- Important and powerful concept
- Declare variables as you need them not at the top of functions of the program

#### Simple example

```
#include <iostream> 
int a=2; // visible everywhere -
          // a 'global variable' 
int main(){ 
   int b=5; // only visible in main()
  std::cout << a << "\t" << b << std::endl;
   return 0; 
}
```

```
#include <iostream> 
int a=2; // visible everywhere -
          // a 'global variable' (bad) 
int main(){ 
   int b=5; // only visible in main()
   // print out a+b 10 times
  for(int i=0; i<10; ++i){
      // declare c inside loop 
     int c = a+b;
     std::cout << c << std::endl;
   } 
  a = c; // error here - c is not visible
          // outside loop 
   return 0; 
}
```
## Scoping with curly braces

```
#include <iostream> 
int main(){ 
   { 
     int b=5; // only visible here
   } 
  std::cout << b << std::endl; // error
   return 0; 
}
```
# Namespaces

#### Namespaces

- A way to organize your code into logical modules
- Already seen one the std namespace
- Can define your own and they serve the same purpose - to avoid naming conflicts
- Namespaces also logically divide your code and variables into discrete modules aka Good FORTRAN
- Alternative way to share variables between main and functions

#### Namespace syntax

namespace namespace\_name

// namespace variables

// namespace functions

}

{

#### Namespace example

```
namespace car{ 
   // namespace variables
   int num_passengers; 
   double position; 
   double speed; 
   // namespace functions
   double move_forward(){ return car::speed*10.0} 
} 
int main(){ 
     // set namespace variables 
    car:: position = 10.0;car:speed = 30.0; // use namespace function 
     car::position += car::move_forward(); 
     return 0; 
}
```
#### The C++ Standard Library

## Standard Library

- A range of higher level functions and data structures to simplify code development
- Includes strings, mathematical functions, input and output, arrays, lists
- C++ is a minimal language have to explicitly include library features using include statement:

#include <iostream>

#### Common functions

- #include <iostream> // Output to screen #include <cmath> // math functions #include <vector> // vector container #include <string> // text strings #include <fstream> // output to file
	-
	-
	-
	-
	-
- #include <sstream> // output to string(!)

- More information as we go along
- Just remember that you need to include the right component for the part of the library you want to use

# Allocatable Arrays

#### Allocatable array declaration

```
int main(){
```

```
 int * array; // declare a pointer
```

```
array = new int[5000000]; // allocate array with 5000000 values
```

```
array[1234]=34567; // assign value to array
```

```
 delete[] array; // deallocate memory
```

```
 return 0;
```

```
}
```
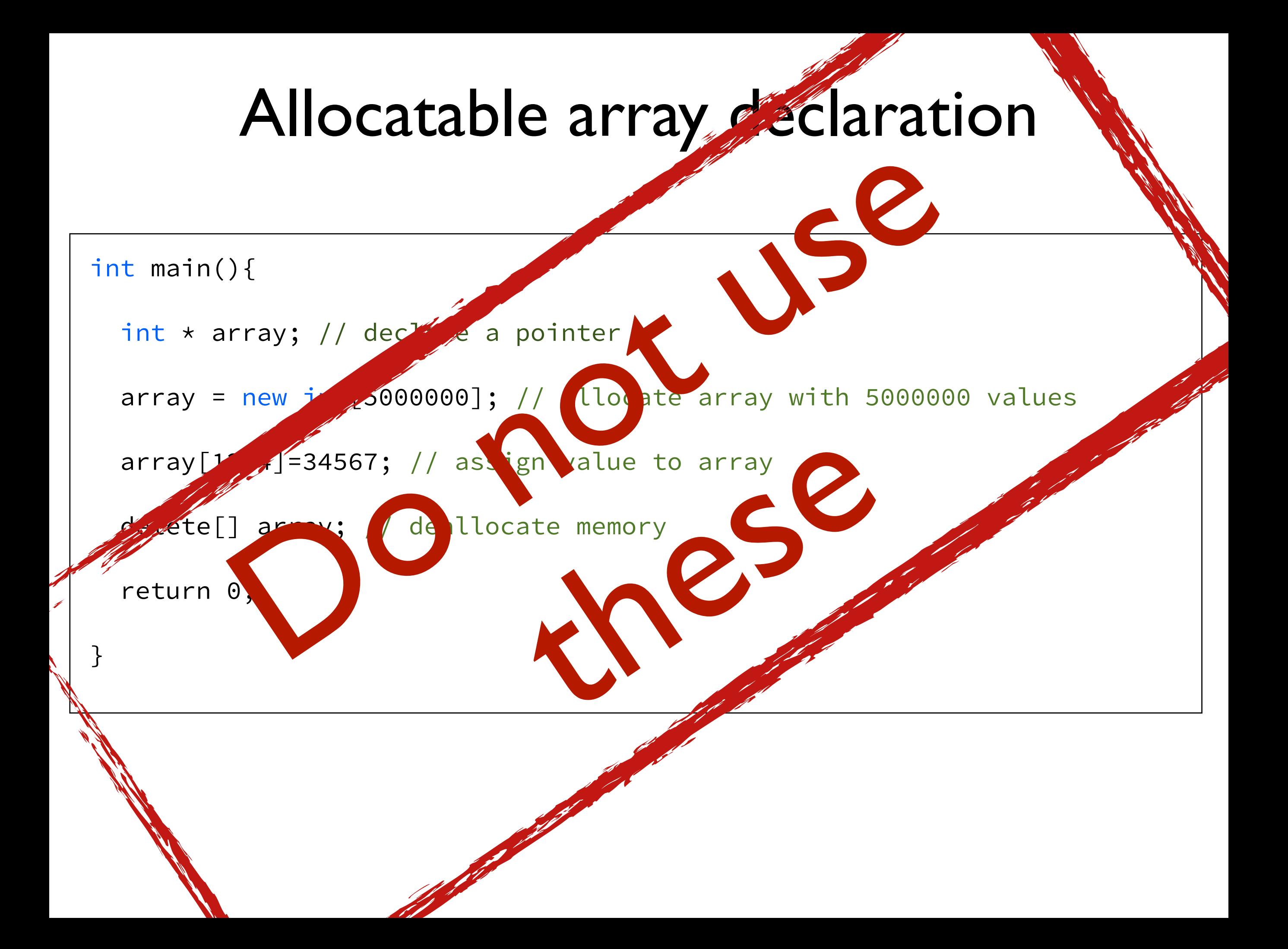

#### Allocatable arrays are bad

- Use pointers (works with raw memory addresses)
- Need to be allocated and then deallocated before exiting the program
- Undeallocated memory is a memory leak
- No checking of array bounds
- No way to find out the size of the array
- Messy to pass to other functions
- AND there is a much better way

# Storage Containers

#### Several container types available in the standard library

- vector, map, list, deque, valarray, array
- Automatic memory management
- Know their own size
- Bounds checking available
- Neat built-in functions such as sorting, ordering (std::algorithm)

#### Vectors

```
#include <vector> // include vector header 
int main(){ 
  std::vector<int> array(5); // array for storing five int variables
   array[3]=4; // once declared behaves just like a normal array
   return 0; 
}
```
#### Vector declarations

```
#include <vector> // include vector header 
int main(){ 
   std::vector<double> array1(10, 5.0); // array with 10 elements 
                                         // all initialized to 5.0 
   std::vector<double> array2; // empty array 
   array2.resize(100000); // resize array2 to contain 100000 elements
   array2.resize(100, 5.0); // resize array2 to contain 100 elements 
                             // each initialized to 5.0
  array1 = array2; // make a copy of array2 and save in array1 return 0;
```
}

#### Vector functions

```
#include <vector> // include vector header 
int main(){ 
   std::vector<double> array; // empty array 
   array.reserve(1000); // reserve storage for 1000 elements 
   array.resize(100); // resize array to contain 100 elements 
  array.at(50) = 25.0; // array access with bounds checking
   array.push_back(34.0); // increase array size by 1 and 
                          // save the value 34.0 
   // diagnostic functions
   unsigned int array_size = array.size(); // size of array 
  unsigned int array_cap = array.capacity(); // reserved array size
   return 0;
```
}

#### Using vectors

```
#include <vector> // include vector header 
int main(){ 
   std::vector<float> array(20); // array of 20 floats 
   // initialize values in array 
  for(int i=0; i<array.size(); ++i){
    array.at(i) = 5.0f*float(i); } 
   return 0; 
}
```
• Very safe but slow way of accessing arrays as always check against size of array

#### Multidimensional vectors

```
#include <vector> // include vector header 
int main(){ 
 // a vector of a vector of float - must have "> >", not ">>"
   std::vector<std::vector <float> > array; // empty 2D array 
   // set number of rows and columns 
   int num_rows = 5; 
   int num_cols = 10; 
   array.resize(num_rows); 
  for(int i=0; i<array.size(); ++i){
     array.at(i).resize(num_cols); 
   } 
  array[3][8] = 5.0f; // fast
  array.at(2).at(9) = 10.0f; // bounds checking but slow
   return 0; 
}
```
#### Passing vectors to functions

```
#include <vector> 
#include <iostream> 
// function to sum up values 
int sum(std::vector<int> array_in){ 
   // initialise sum 
   int sum_values = 0; 
   // loop over all values and add them up
   for(int i=0; i<array_in.size();++i) sum_values+=array_in[i]; 
   // return sum
   return sum_values; 
} 
int main(){ 
  std::vector<int> array(5,2.0);
  int sumv = sum(array); // call function and store result in sumv
  std::cout << sumv << std::endl;
   return 0; 
}
```
#### Reference operator

```
// function to sum up values 
int sum(std::vector<int>& array_in){
   // initialise sum 
   int sum_values = 0; 
   // loop over all values and add them up
   for(int i=0; i<array_in.size();++i) sum_values+=array_in[i]; 
   // return sum
   return sum_values; 
}
```
- By default variables passed to functions are copied (very expensive for arrays)
- 'Reference' operator passes the actual variable(array) to the function (much faster)

#### Example functions using vectors

```
// function to zero values 
void zero(std::vector<int>& array_in_out){ 
    // loop over all values and set to zero
  for(int i=0; i<array_in.size();++i) array_in_out[i] = 0;
   return; // note absence of variable 
} 
int main(){ 
  std::vector<int> array(5,2);
   zero(array); // zero array values
   return 0; 
}
```
#### Example functions using vectors

```
// function returning vector<int>
std::vector<float> mul(std::vector<float> array_in, float a){ 
   // declare result array same size as array_in 
   std::vector<float> result(array_in.size()); 
   // loop over all values and multiply by a
  for(int i=0; i<array_in.size();++i) result[i]=array_in[i]*a;
   return result; 
} 
int main(){ 
  std::vector<float> array(5,2.0f);
  array = mul(array, 5.0f); // multiply array by 5.0
```
}

#### list

```
#include <list> // include list header 
int main(){ 
  std::list<int> mylist(5); // list of 5 int variables
  int count = 0;
// have to use iterators to access elements (set all elements to 78+c) 
for(std::list<int>::iterator it=mylist.begin();it != mylist.end();++it){ 
  \starit = 78+count;
   ++count; 
} 
   // a bit clunky but cool features 
   mylist.sort(); // sort elements by number 
                   // can even define custom sort function
   return 0; 
}
```
#### list with vector

```
#include <algorithm> // cool functions for containers 
int main(){ 
  std::vector<int> array;
   for(int i=0; i<100; ++i) array.push_back(i); // set values in array
  std::list<int> mylist(array.size()); // list same size as array
   // copy to list 
   copy(array.begin(), array.end(), mylist.begin()); 
   // sort elements by number 
  mylist.sort(); 
   // copy back to vector 
   copy(mylist.begin(), mylist.end(), array.begin()); 
   return 0; 
}
```
#### list with vector

```
#include <algorithm> // cool functions for containers 
int main(){ 
  std::vector<int> array;
   for(int i=0; i<100; ++i) array.push_back(i); // set values in array
  std::list<int> mylist(array.size()); // list same size as array
   // copy to list 
   copy(array.begin(), array.end(), mylist.begin()); 
   // sort elements by number 
  mylist.sort(); 
   // copy back to vector 
   copy(mylist.begin(), mylist.end(), array.begin()); 
   return 0; 
}
```
#### std::algorithms that can be used with containers

**all\_of Test condition on all elements in range (function template ) any\_of Test if any element in range fulfills condition (function template ) none\_of Test if no elements fulfill condition (function template ) for\_each Apply function to range (function template ) find Find value in range (function template ) find\_if Find element in range (function template ) find\_if\_not Find element in range (negative condition) (function template ) find\_end Find last subsequence in range (function template ) find\_first\_of Find element from set in range (function template ) adjacent\_find Find equal adjacent elements in range (function template ) count Count appearances of value in range (function template ) count\_if Return number of elements in range satisfying condition (function template ) mismatch Return first position where two ranges differ (function template ) equal Test whether the elements in two ranges are equal (function template ) is\_permutation Test whether range is permutation of another (function template ) search Search range for subsequence (function template ) search\_n Search range for elements (function template ) Modifying sequence operations: copy Copy range of elements (function template ) copy\_n Copy elements (function template ) copy\_if Copy certain elements of range (function template ) copy\_backward Copy range of elements backward (function template ) move Move range of elements (function template ) move\_backward** 

**Move range of elements backward (function template ) swap Exchange values of two objects (function template ) swap\_ranges Exchange values of two ranges (function template ) iter\_swap Exchange values of objects pointed to by two iterators (function template ) transform Transform range (function template ) replace Replace value in range (function template ) replace\_if Replace values in range (function template ) replace\_copy Copy range replacing value (function template ) replace\_copy\_if Copy range replacing value (function template ) fill** 

**Fill range with value (function template )** 

**fill\_n Fill sequence with value (function template ) generate Generate values for range with function (function template ) generate\_n Generate values for sequence with function (function template ) remove Remove value from range (function template ) remove\_if Remove elements from range (function template ) remove\_copy Copy range removing value (function template ) remove\_copy\_if Copy range removing values (function template ) unique Remove consecutive duplicates in range (function template ) unique\_copy Copy range removing duplicates (function template ) reverse Reverse range (function template ) reverse\_copy Copy range reversed (function template ) rotate Rotate left the elements in range (function template ) rotate\_copy Copy range rotated left (function template ) random\_shuffle Randomly rearrange elements in range (function template ) shuffle Randomly rearrange elements in range using generator (function template ) Partitions: is\_partitioned Test whether range is partitioned (function template )** 

**partition Partition range in two (function template ) stable\_partition Partition range in two - stable ordering (function template ) partition\_copy Partition range into two (function template ) partition\_point Get partition point (function template )** 

**Sorting: sort Sort elements in range (function template ) stable\_sort Sort elements preserving order of equivalents (function template ) partial\_sort Partially sort elements in range (function template ) partial\_sort\_copy Copy and partially sort range (function template ) is\_sorted Check whether range is sorted (function template ) is\_sorted\_until Find first unsorted element in range (function template ) nth\_element Sort element in range (function template ) Binary search (operating on partitioned/sorted ranges):** 

**lower\_bound Return iterator to lower bound (function template ) upper\_bound Return iterator to upper bound (function template ) equal\_range Get subrange of equal elements (function template )** 

**binary\_search Test if value exists in sorted sequence (function template )** 

**Merge (operating on sorted ranges): merge Merge sorted ranges (function template ) inplace\_merge Merge consecutive sorted ranges (function template ) includes Test whether sorted range includes another sorted range (function template ) set\_union Union of two sorted ranges (function template ) set\_intersection Intersection of two sorted ranges (function template ) set\_difference Difference of two sorted ranges (function template ) set\_symmetric\_difference Symmetric difference of two sorted ranges (function template )** 

> **Heap: push\_heap Push element into heap range (function template ) pop\_heap Pop element from heap range (function template ) make\_heap Make heap from range (function template ) sort\_heap Sort elements of heap (function template ) is\_heap Test if range is heap (function template ) is\_heap\_until Find first element not in heap order (function template )**

**Min/max: min Return the smallest (function template ) max Return the largest (function template ) minmax Return smallest and largest elements (function template ) min\_element Return smallest element in range (function template ) max\_element Return largest element in range (function template ) minmax\_element Return smallest and largest elements in range (function template )** 

#### **Other:**

**lexicographical\_compare Lexicographical less-than comparison (function template ) next\_permutation Transform range to next permutation (function template ) prev\_permutation Transform range to previous permutation (function template )**

#### valarray - designed for arrays of numerical values

```
#include <cmath> 
#include <valarray> 
int main(){ 
   // declare list of values
   double val[] = {9.0, 25.0, 100.0}; 
   // initialise valarray with values 
  std::valarray<double> foo (val,3);
   // now square root all values and save in new valarray 
   std::valarray<double> bar = sqrt (foo); 
   return 0; 
}
```
#### Struct - a user defined type

```
// define a new type car_t (_t is a good idea to indicate it's a type)
struct car_t{ 
   int num_passengers; 
   std::string color; 
}; 
int main(){ 
     // define a variable of type car_t 
    car t red car;
     // Set values in struct 
     red_car.num_passengers = 2; 
     red_car.color = "red"; 
     // declare an array (vector) of cars 
    std::vector<car_t> array_of_cars(10);
    array_of_cars[5] .color = "green"; // set the color of the 6th car
     return 0; 
}
```
## Random numbers

#### New part of C++11 standard

- Implements a number of different and good generators with standard distributions
	- Linear congruential, Mersenne twister, Subtract-with-carry
- Distributions for each generator
	- Uniform, Bernoulli, Binomial, Geometric, Negative binomial, Poisson Exreme Value, Normal Lognormal Chi-squared, Cauchy Fisher-F Student-T, Discrete, Piecewise constant, Piecewise linear

#### RNG class example (C++)

```
// simple wrapper class for rng 
class rng{
```
 // std::random variables (internal to class) **std**::mt19937 mt; // mersenne twister **std**::uniform\_real\_distribution<**double**> dist;

**public**:

```
 // seed rng with uniform distribution [0:1) 
 void seed(unsigned int random_seed){ 
    dist = std::uniform_real_distribution<double>(0.0,1.0); 
    std::mt19937::result_type mt_seed = random_seed; 
    mt.seed(mt_seed); // seed generator 
 }
```

```
 // wrapper function generate a uniform random number between 0 and 1
 double grnd(){ 
    return dist(mt); 
 }
```
};

# Strings and IO

#### Standard library strings

```
#include <iostream> 
#include <string> 
int main(){ 
  std::string hello_text = "hello";
   std::string world_text = "world"; 
   std::string hello_world_text = hello_text + world_text; 
   std::cout << hello_world_text << std::endl; 
   return 0; 
}
```
- A form of container, but just for characters
- Can be assigned, copied, concatenated  $(+)$

#### Some useful characters

```
#include <iostream> 
#include <string> 
int main(){ 
  std::string tab = "\t";
  std::string space = "";
  std::string new_line = "\n";
  std::string text = "hello world";
  std::cout << text << tab << text << "\n" << std::endl;
   return 0; 
}
```
#### File input and output

- Getting data into and out of your program is often necessary for storage of results, post processing, reading initial data etc
- In C++ this is done using 'streams' analagous to text flowing down a stream

#### File input and output

```
#include <fstream> // header file for file i/o functions 
int main(){ 
   std::ofstream ofile; // output file stream declaration 
   std::ifstream ifile; // input file stream declaration 
   // open files with a specified name 
   ofile.open("output_file_name"); 
  ifile.open("input file name");
   // close the file 
   ofile.close(); 
   ifile.close(); 
   return 0; 
}
```
#### File output

```
#include <fstream> // header file for file i/o functions 
int main(){ 
   int a=5; 
   std::ofstream ofile; // output file stream declaration 
   // open file 
   ofile.open("output_file_name"); 
   // output some data to file 
   ofile << "this is some text" << std::endl; 
   ofile << a << std::endl; 
   ofile.close(); 
   return 0; 
}
```
## High precision output

```
#include <fstream> // header file for file i/o functions 
#include <iomanip> // functions for manipulating output formatting
int main(){ 
   std::ofstream ofile; // output file stream declaration 
   ofile.open("output_file_name"); 
   double d = 1.23456; 
   // output data with different precision 
   ofile << std::setprecision(5) << d << std::endl; // 1.2346
  ofile << std::setprecision(8) << d << std::endl; // 1.23456
   ofile << std::fixed; // set fixed precision
   ofile << std::setprecision(8) << d << std::endl; // 1.2345600 
   ofile.close();
```
return 0;

#### Specify a filename at runtime

```
#include <fstream> // header file for file i/o functions 
#include <sstream> // string streams
int main(){ 
   std::ofstream ofile; // output file stream declaration 
   std::stringstream ss; // string stream declaration
   // construct file name 
  ss << "output" << "file" << 123;
   // convert to string 
   std::string ofile_name = ss.str(); 
   // cast as C-string when opening file 
   ofile.open(ofile_name.c_str()); 
   ofile.close(); 
   return 0; 
}
```
## File input

```
#include <fstream> // header file for file i/o functions 
int main(){ 
   int a; 
   int b; 
   std::ifstream ifile; // input file stream declaration 
   // open file 
   ifile.open("input_file_name"); 
   // read variables a and b from a file 
  ifile \rightarrow a \rightarrow b;
   ifile.close(); 
   return 0; 
}
                                 Can occasionally 
                                  be problematic
```
#### File input reading whole lines

```
 int a,b;
```

```
std::ifstream ifile("input_file_name");
```
std::string line; // declare a string to hold line of text

```
 // Read in whole lines 
 getline(ifile,line);
```
 // Convert line to stream std::stringstream line\_stream(line);

 // Read in from line stream line\_stream >> a >> b;

ifile.close();

#### Fill arrays with data from file

```
std::vector<int> array_a,array_b;
std::ifstream ifile("input_file_name");
 std::string line; // declare a string to hold line of text
```

```
 while( getline(ifile,line) ){ // Read in all lines
```

```
 std::stringstream line_stream(line); // Convert line to stream
```

```
 int a,b; // temporary variables
```

```
 // Read in from line stream 
line_stream >> a >> b;
```

```
 // add values to arrays
 array_a.push_back(a); 
 array_b.push_back(b);
```

```
 ifile.close();
```
}

## Additional resources

- [www.cplusplus.com/doc/tutorial](http://www.cplusplus.com/doc/tutorial)
- <http://www.parashift.com/c++-faq/index.html>
- <http://www.agner.org>

#### Primitive types

#### $FORTRAN$

```
integer (2) [16-bit] 
integer | integer (4) [32-bit] 
integer (8) [64-bit] 
real | real (4) [32-bit] 
double precision | real (8) [64 bit] 
double [64 bit*] 
character 
logical
```
short int | int16\_t [16-bit\*]

int | int32\_t [32-bit\*]

long int | int64\_t [64-bit\*]

float [32-bit\*]

char

bool

\*C and C++ variable sizes are platform and compiler dependent, only specify a minimum

#### C++ operators

int  $b = 1$ ; int  $a = b$ ; // assignment  $r \rightarrow l$  $a = a+1$ ; // add one to a a  $+= 2$ ; // add two to a  $a++;$  // add one to a  $a = 1$ ; // take one from a a  $*= b$ ; // multiply a\*b and save the result in a  $b = a/2$ ; // divide a by 2 and save in b == comparison && logical AND

|| logical OR